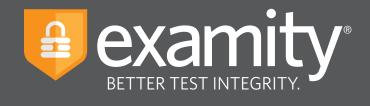

# **Live Proctoring** Test-taker Guide

# Blackboard

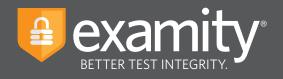

# **Table of Contents**

| Technical Requirements | 1 |
|------------------------|---|
| Getting Started        | 1 |
| Creating Your Profile  | 2 |
| Scheduling Your Exam   | 4 |
| Taking Your Exam       | 5 |

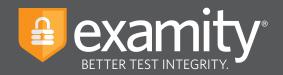

#### **Technical Requirements**

Before your exam, please confirm you meet Examity's technical requirements

- Browser: Please disable your pop-up blocker
- Equipment:
  - Desktop or laptop computer (tablets and Chromebooks are not supported)
  - Built-in or external webcam
  - Built-in or external microphone
  - Built-in or external speakers
- Internet: An upload and download speed of 2Mbps

#### **Getting Started**

Examity is easily accessible through Blackboard. To log in to Examity, open Blackboard, navigate to your course and select the Examity link. This will bring you to the Examity dashboard.

| •••                                                        |                                  | =                                                     |
|------------------------------------------------------------|----------------------------------|-------------------------------------------------------|
|                                                            |                                  | examity*                                              |
| Dashboard Start Exam My Profile Schedule Exam Reschedule/C | ancel Exam Tools Logout          | Live Chat  Email Support   Phone Support: 855-EXAMITY |
| Dashboard                                                  |                                  |                                                       |
|                                                            | Start Exam Begin scheduled exam. |                                                       |
| My Profile                                                 | Schedule Exam                    | Reschedule/Cancel                                     |
| Upload ID. Enter security questions. Confirm time<br>zone. | Make appointment.                | Change appointment.                                   |

TIP:

The Examity dashboard is where you will schedule, reschedule or cancel exams. In addition, your dashboard offers access to create and edit your profile information.

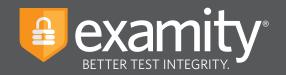

# **Creating Your Profile**

Prior to scheduling or taking an exam with Examity, you must complete your profile. To create or finish your Examity profile, please select the "My Profile" icon on the Examity dashboard.

| •••                                                                     |                      | =                                               |
|-------------------------------------------------------------------------|----------------------|-------------------------------------------------|
|                                                                         |                      |                                                 |
| Dashboard Start Exam My Profile Schedule Exam Reschedule/Cancel Exam To | ols Logout Live C    | hat  Email Support   Phone Support: 855-EXAMITY |
| 🟠 Dashboard                                                             |                      |                                                 |
| Start Exam                                                              | egin scheduled exam. |                                                 |
| My Profile Schedule E                                                   | Reschedule/Can       | cel                                             |
| Upload ID. Enter security questions. Confirm time                       | take appointment.    | appointment.                                    |
|                                                                         |                      |                                                 |

You can create your profile in four simple steps:

- **1.** Choose your time zone. **Please be advised**, your time zone must reflect the location in which you plan on testing.
- **2.** Upload a picture of your ID. **Please note**, for verification purposes, you will need to bring this ID with you every time you take a test.
- **3.** Select and answer three unique security question.
- **4.** Enter your biometric keystroke signature.

| •                                                                                                    | :                                                                                                    |
|----------------------------------------------------------------------------------------------------|----------------------------------------------------------------------------------------------------|
|                                                                                                    | examity*                                                                                                    |
| Daahboand Start Exam My Profile Schedule Exam Reschedule/Canoel Exam Tools Logout                                                                                                    | examiKNOW ®                                                                                                    |
| My Profile      Exam Requirements     Comoder Requirements     Comoder Requirements     Comoder Requirements Obtox     Tore Draw     Tore Draw     Comoder Requirements     Comoder Requirements     Comoder Requirement | This information will be used for future verification. Please select cuestions that you can accurately remember. Security Question 1 Security Question 2 Security Question 3 Security Question 3 Security Question 4 Security Question 4 Security Question 4 Security Question 4 Security Question 4 Security Question 4 Security Question 4 Security Question 4 Security Question 4 Security Question 4 Security Question 4 Security Question 4 Security Ques |
| examISHOW *                                                                                                    | Enter First Name (example: john)                                                                                                    |
| Constant of your share to guide the share where where where the share the share t | (NO CAPS) (Value of Last Name<br>(NO CAPS, NO SPACES) (Value of Last Name<br>(NO CAPS, NO SPACES) (Value of Last Name<br>(NO CAPS, NO SPACES)                                                                                                    |

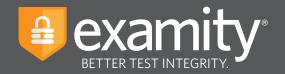

Once your profile is complete, you are strongly encouraged to run a computer requirements check. To complete check, click in the upper right-hand corner of the "My Profile" page. You should run the computer requirements check on the same machine you will be using to take the exam.

| •••                                                                                              | =                                                |
|--------------------------------------------------------------------------------------------------|--------------------------------------------------|
|                                                                                                  | examity<br>BETTER TEST INTEGRITY.                |
| Dashboard Start Exam My Profile Schedule Exam Reschedule/Cancel Exam Tools Logout                | Chat  Email Support   Phone Support: 855-EXAMITY |
|                                                                                                  |                                                  |
| Examity will ensure your computer is ready.                                                      |                                                  |
| Webcarn<br>Ready<br>Webcard<br>Ready<br>Webcarn<br>Ready<br>Webcard<br>Ready<br>Webcard<br>Ready |                                                  |
| Browser<br>Chrome 72.0.3626.109<br>Ready Internet Speed<br>Proceed. Speed is acceptable.         |                                                  |
| It may require up to 60 seconds to verify your internet speed.                                   |                                                  |
| Ned                                                                                              |                                                  |

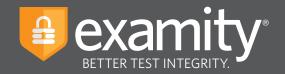

### **Scheduling Your Exam**

Whether you would like to take an exam now, or in the future, you must first schedule your exam by selecting the "Schedule Exam" icon on the Examity dashboard.

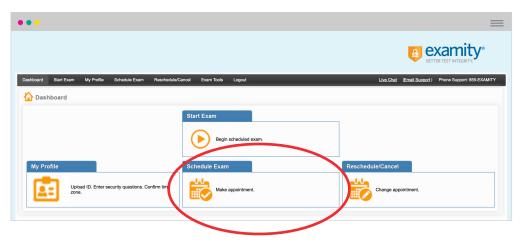

Locate your instructor, course, and exam in the drop-down menu. Next, select a date and time, and click "Schedule." If you are scheduling your exam within 24 hours, please confirm on-demand scheduling is adjusted to "on."

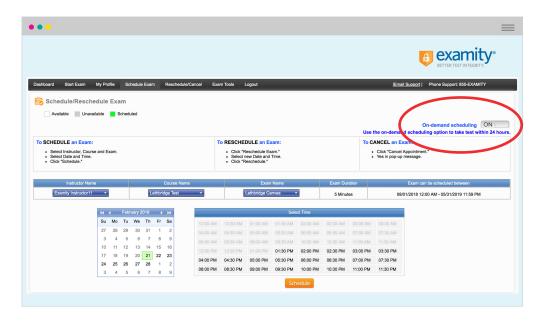

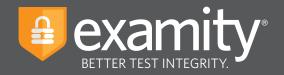

# **Taking Your Exam**

On the day and time of your exam, please return to the Examity dashboard, and click the "Start Exam" icon.

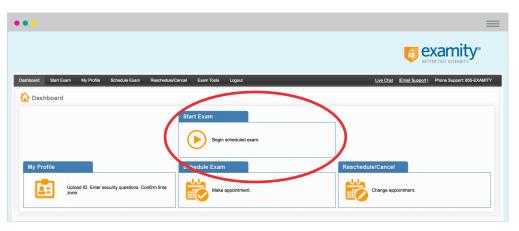

To continue, click on the "Connect to Proctoring" button to launch your proctoring session and begin your test.

| nboard Start.Exam My Profile Schedule Exam Reschedule/Carcel Exam Tools Logout Lbs | Chat  Email Support   Phone Support: 855-EXA |
|------------------------------------------------------------------------------------|----------------------------------------------|
| urt Exam                                                                           |                                              |
|                                                                                    |                                              |
| Please turn OFF pop-up blocker on your browser before you start exam.              |                                              |
| Step 1                                                                             |                                              |
| Examity extension is already installed. Please proceed to step 2 and click on 🍖    |                                              |
| Step 2                                                                             |                                              |
|                                                                                    | Connect to Proctoring                        |
| Exam ID Course Name Exam Date Exam Time                                            |                                              |

Proctor support will walk you through the authentication process. You will be asked to:

- **1**. Verify your identity. Make sure you have your photo ID with you. You will be required to hold the ID in front of your webcam. The proctor will need to see both your name and photo clearly.
- 2. Review the exam rules.
- **3.** Show your desk and workspace. The proctor will ask you to complete a 360° room pan and desk sweep with your webcam. This is to ensure your workspace is clear of any materials unauthorized by your instructor.

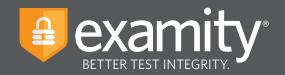

#### examiKNOW

You will now be prompted to answer a previously selected security question. Once you have entered your answer, please press the "Submit" button.

| •••                                                                                | =                                                    |
|------------------------------------------------------------------------------------|------------------------------------------------------|
|                                                                                    |                                                      |
| Deathcard Start Barn My Profile Schoolde Barn Reschoolde Clancel Earn Tools Lopout | Live Chat  Email Support   Phone Support 855-EXAMITY |
| Answer questions                                                                   |                                                      |
| examiSNAP <sup>®</sup> examiXEV <sup>®</sup> User Agreement Laurch & Begin         |                                                      |
| Question : What was your childhood nickname?                                       |                                                      |
| You have three attempts to answer the above question.                              |                                                      |
| Note that answer are not case-sensitive.                                           |                                                      |
|                                                                                    |                                                      |
|                                                                                    |                                                      |

#### examiKEY

You will now be asked to enter your biometric keystroke signature. Once you have entered your signature, select the "Submit" button.

| •••                                                                                                    | =                                                     |
|----------------------------------------------------------------------------------------------------|-------------------------------------------------------|
|                                                                                                    |                                                       |
| Dashbard Stat Eam My Profile Schedule Eam Recredute/Carval Eam Rote Lagout                                                                                                    | Live Chat  Email Support   Phone Support: 855-EXAMITY |
| CountSNAP® countSNAP® countSNAP® countSNAP® countSNAP® countSNAP® countSNAP® user Agreement Launch & Bagin<br>Entre Ent Name<br>(NO CAPS)<br>Counts of the Count of the Count of the |                                                       |

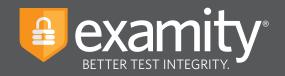

#### **User Agreement**

You will now be asked to review and agree to the Examity User Agreement as well as the exam rules and any special instructions set by your instructor.

| Start Exam My Profile Schedule Exam Reschedule/Cancel Exam Toole Logout                                                                                                    | Live Chat Emel Support   Phone Suppo                                                                                         |
|----------------------------------------------------------------------------------------------------|----------------------------------------------------------------------------------------------------|
| Agreement                                                                                                    |                                                                                                    |
| examiCNAP * examiCNOV * examiCNOV * User Agreement Launch & Brejin                                                                                                    |                                                                                                    |
|                                                                                                    |                                                                                                    |
| 1. You only tai you an of accepting or utilizing any external help to comprise the exam, and an the applicable exam taker who is responsible for any violation of exam takes. You understand and advected part of the understand and advected part of the understand and advected part of the understand and advected part of the understand advected part of the understand advected part     |                                                                                                    |
| all exam risk will be supplied by heightable university or test establishing tools, and the company will have no executivation of the media. Thereis, "two signes to participate in the disciplinary process supported by the university or test according to by the university or test according to by the university or test according to be and an effect of the university or test according to be and an effect of the university or test according to be and an effect of the university or test according to be and an effect of the university or test according to be and an effect of the university or test according to be and an effect of the university or test according to be and an effect of the university or test according to be and an effect of the university or test according to be and an effect of the university or test according to a set of the university or test according to a set of the unitersity or test accordin | s ⊛ Iagree © Disagree<br>Y ⊛ Iagree © Disagree                                                                               |
| at even raik will be upplied by highlichter unformlige or the association to good and the company will have to expend the meeting them is upplied by highlichter unformling in the association will be company will have to expend the meeting them is upplied by highlichter upplied the meeting them is upplied by highlichter upplied the meeting them is upplied by highlichter upplied them is an expendite them in the disciplinate of the association will be company will be interested them in the meeting them is upplied by highlichter upplied them is an expendite the possibility and the meeting them is upplied by highlichter upplied them is an expension of the association will be associated with interested them is an expension of the association will be applied by highlichter upplied by highlichter upplied the associated with the associated with the associated with an expension of the associated with the associated with the astociated with the associated with the associated with th | s ® lagnee () Disagnee<br>9 ⊗ lagnee () Disagnee<br>9 ⊗ lagnee () Disagnee<br>5                                              |
| al exam rule will be signified by singlicate university or test exactioning tools, and the company will have no expensitioning that successful and the singlicate in the disciplinary process supported by the university of the sactioning tools and university of the sactioning tools and university of the sactioning tools and university of the sactioning tools and university of the sactioning tools and university of the sactioning tool saction of the processes supported by the university of the sactioning tool saction of the processes supported by the university of the sactioning tool saction of the processes supported by the university of the sactioning tool saction of the processes supported by the university of the sactioning tool saction of the same transitioning tool saction of the same transitioning tool saction of the same transitioning tool saction of the same transitioning tool saction of the same transitioning tool saction of the same transitioning tool saction of the same transitioning tool saction of the same transitioning tool saction of the same transitioning tool saction of the same transitioning tool saction of the same transitioning to the same of the same transitioning tool saction of the same transitioning to the same transitioning to the same transitioning tool same transitioning tool saction of the same transitioning to the same transitioning to the same transitioning to the same transitioning the same transitioning the same transitioning the same transitioning the same transitioning the same transitioning the same transitioning the same transitioning the same transitioning to the same transitioning the same transitioning the same tr | s ® lagnee © Disagnee<br>9 ® lagnee © Disagnee<br>9 ® lagnee © Disagnee                                                      |
| at each will be supplied by indeplication winning or set an extendering tools, and the company will have no sequentiably with respect themsels. Two largers be participate in the disclosure process supported by the company will be available of the set and the set of the set and the set of the set of the set  | s ® lagnee © Disagnee<br>9 ® lagnee © Disagnee<br>9 ® lagnee © Disagnee                                                      |
| all each will be signed by his applicable unlersing or the standarding took, and the company will have no expenditure the respect thereis. Two signes by participate in the discipationary more suggested by the standard standard by the standard standard by the standard by the standard standard by the standard standard by the standard standard by the standard standard by the standard standard by the standard standard by the standard standard by the standard standard by the standard standard by the standard standard by the standard standard by the standard standard by the standard by the standa | * # Ispre () Disagre      * # Ispre () Disagre      * # Ispre () Disagre      * # Ispre () Disagre      * # Ispre () Disagre |
| at each and is updated by the solution of the solution of the  | * # Ispre () Disagre      * # Ispre () Disagre      * # Ispre () Disagre      * # Ispre () Disagre      * # Ispre () Disagre |
| all each will be signed by his applicable unknown of the standborn good and the company will have no memory and the result herein the signed herein. You speek participant in the discipancy more suggested by the unknown of the standborn good and the standborn good and the sta | * # Ispre () Disagre      * # Ispre () Disagre      * # Ispre () Disagre      * # Ispre () Disagre      * # Ispre () Disagre |
| at each will be specified by specified by a dipidable university of a set sectoring took, and the company will have no specified by specified by and prive that set sectoring took, and the company will have no specified by and by and and by and by the specified by and by and and by and by the specified by and by and and by and by the specified by and by and  | * # Ispre () Disagre      * # Ispre () Disagre      * # Ispre () Disagre      * # Ispre () Disagre      * # Ispre () Disagre |
| al earn lake un la sugleta by hang diplade university or test sectoring took, and the company will have no metallity with respect themis. "No signet by productive sectoring the sectoring by hand and sequel to by hand and with and the sectoring themis in the sectoring themis. The sectoring themis in the sectoring themis in the sectoring themis in the sectoring by hand and sequel to by hand and with and the sectoring themis in the sectoring themis in the sectoring the sectoring them in the sectoring them in the sectoring them in the sectoring them in the sectoring them in the sectoring them in the sectoring themis in the sectoring themis in the sectoring them in the sectoring themis in the sectoring them in the sectoring them in the sectoring them in the sectoring themis in the sectoring themis in the sectoring themis in the sectoring themis in the sectoring themis in the sectoring themis in the sectoring themis in the sectoring them in the sectoring themis in the sectoring themis in themis in the sectoring themis in the sec | * # Ispre () Disagre      * # Ispre () Disagre      * # Ispre () Disagre      * # Ispre () Disagre      * # Ispre () Disagre |
| at each will be upper by provide by the desired will be upper by the soft weight of the soft the soft  | * # Ispre () Disagre      * # Ispre () Disagre      * # Ispre () Disagre      * # Ispre () Disagre      * # Ispre () Disagre |
| al earn lake un la sugleta by hang diplade university or test sectoring took, and the company will have no metallity with respect themis. "No signet by productive sectoring the sectoring by hand and sequel to by hand and with and the sectoring themis in the sectoring themis. The sectoring themis in the sectoring themis in the sectoring themis in the sectoring by hand and sequel to by hand and with and the sectoring themis in the sectoring themis in the sectoring the sectoring them in the sectoring them in the sectoring them in the sectoring them in the sectoring them in the sectoring them in the sectoring themis in the sectoring themis in the sectoring them in the sectoring themis in the sectoring them in the sectoring them in the sectoring them in the sectoring themis in the sectoring themis in the sectoring themis in the sectoring themis in the sectoring themis in the sectoring themis in the sectoring themis in the sectoring them in the sectoring themis in the sectoring themis in themis in the sectoring themis in the sec | * # Ispre () Disagre      * # Ispre () Disagre      * # Ispre () Disagre      * # Ispre () Disagre      * # Ispre () Disagre |

#### **Begin Exam**

Once you have finished the authentication process, click on the "Begin Exam" link. Your proctor will enter the password for you. Once the password has been entered, you are ready to begin!

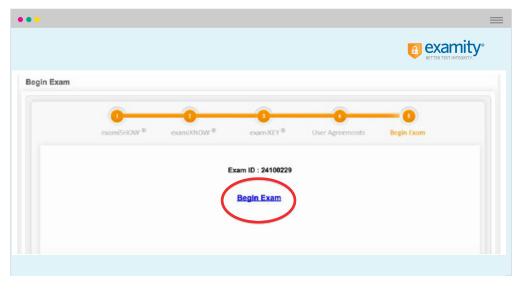